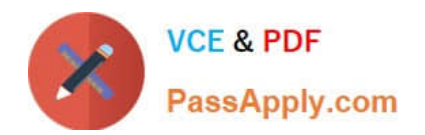

# **1Z0-146Q&As**

Oracle Database 11g: Advanced PL/SQL

## **Pass Oracle 1Z0-146 Exam with 100% Guarantee**

Free Download Real Questions & Answers **PDF** and **VCE** file from:

**https://www.passapply.com/1Z0-146.html**

100% Passing Guarantee 100% Money Back Assurance

Following Questions and Answers are all new published by Oracle Official Exam Center

**C** Instant Download After Purchase

**83 100% Money Back Guarantee** 

- 365 Days Free Update
- 800,000+ Satisfied Customers

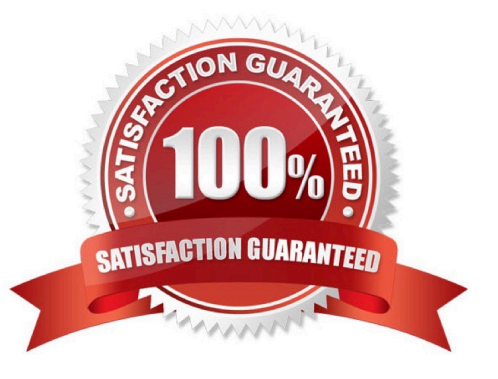

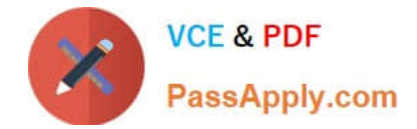

#### **QUESTION 1**

Which two statements are true about the initialization of internal LOBs? (Choose two.)

A. The EMPTY\_CLOB() and EMPTY\_BLOB() functions can be used to initialize only null internal LOBs.

- B. The EMPTY\_CLOB() and EMPTY\_BLOB() functions can be used to initialize only non-NULL internal LOBs.
- C. The EMPTY\_CLOB() and EMPTY\_BLOB() functions can be used to initialize both null and non-NULL internal LOBs.

D. The CLOB and BLOB columns can be initialized only by using the EMPTY\_CLOB() and EMPTY\_BLOB () functions, respectively.

E. The CLOB and BLOB columns can be initialized with a character or raw string, respectively, provided they are less than 4000 bytes in size.

Correct Answer: CE

#### **QUESTION 2**

Which two statements are true about SecureFile LOB options? (Choose two.)

A. The DECRYPT option can be used to remove the encryption only if the LOB column is empty.

- B. The KEEP\_DUPLICATES option removes the deduplication effect only on new data in a LOB column.
- C. The KEEP\_DUPLICATES option removes the deduplication effect on existing and new data in a LOB column.
- D. The DECRYPT option can be used to remove the encryption from LOB columns that are empty or contain data.

Correct Answer: CD

#### **QUESTION 3**

Examine the structure of the TEXT\_TAB table. Name Null? Type

TEXT\_ID NUMBER

DOC1 CLOB

DOC2 CLOB

You issue the following INSERT commands:

INSERT INTO text\_tab VALUES (1, \\'This is line 1\\',null);

INSERT INTO text\_tab VALUES (2, \\'This is line 1\\',\\'This is line 2\\');

Then you execute the following block of the PL/SQL code:

#### DECLARE

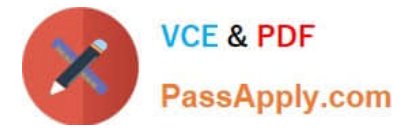

vc1 VARCHAR2(1000):= \\'This is the preface\\';

lb1 CLOB;

lb2 CLOB;

BEGIN

SELECT doc1 INTO lb1 FROM text\_tab WHERE text\_id=1;

SELECT doc1 || doc2 INTO lb1 FROM text\_tab WHERE text\_id=2;

 $|b2 := vc1|| |b1;$ 

UPDATE text tab SET doc2 = lb2 WHERE text  $id = 1$ ;

END;

/

What is the outcome?

A. It executes successfully.

B. It gives an error because VARCHAR2 should be explicitly converted to CLOB.

C. It gives an error because CLOB variables should be initialized to EMPTY\_CLOB().

D. It gives an error because the concatenation operator cannot be used with the CLOB data type.

Correct Answer: A

#### **QUESTION 4**

To examine the dependencies between all PL/SQL objects and the tables and views they reference, you executed the following query as the user OE:

SQL> SELECT owner || \\'.\\' || NAME refs\_table

, referenced\_owner || \\'.\\' || referenced\_name AS table\_referenced

FROM all\_dependencies

WHERE owner = USER

AND TYPE IN (\\'PACKAGE\\', \\'PACKAGE BODY\\',\\'PROCEDURE\\', \\'FUNCTION\\')

AND referenced\_type IN (\\'TABLE\\', \\'VIEW\\')

AND referenced\_owner NOT IN (\\'SYS\\', \\'SYSTEM\\')

ORDER BY owner, NAME, referenced\_owner, referenced\_name;

Which statement is true about the output of the query?

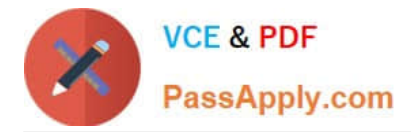

A. It displays all PL/SQL code objects created by user OE that reference any table or view owned by other users except SYS and SYSTEM..

B. It displays no rows because this query needs to be executed as the user SYS for required results.

C. It displays all PL/SQL code objects that reference a table or view directly for all the users in the database.

D. It displays only those PL/SQL code objects created by the user OE that reference a table or view created by the user SYS.

Correct Answer: A

#### **QUESTION 5**

You executed the following command to alter the session parameter:

SQL> ALTER SESSION SET PLSCOPE\_SETTINGS = \\'IDENTIFIERS:ALL\\';

Which two statements are true in this scenario? (Choose two.)

A. If the SYSAUX tablespace is unavailable, and you compile a program unit, PL/Scope does not collect data for the compiled object.

B. All the identifiers declared in compiled program units before altering the parameter settings appear in the \*\_IDENTIFIER static data dictionary views.

C. All the identifiers declared in compiled program units before altering the parameter settings do not appear in the \*\_IDENTIFIER static data dictionary views.

D. If the SYSAUX tablespace is unavailable, and you compile a program unit, PL/Scope collects data for the compiled object and stores it in the SYSTEM tablespace.

Correct Answer: AC

#### **QUESTION 6**

In a user session, tracing is enabled as follows:

SQL> EXECUTE

DBMS\_TRACE.SET\_PLSQL\_TRACE(DBMS\_TRACE.TRACE\_ENABLED\_LINES);

PL/SQL procedure successfully completed.

You executed the procedure as follows:

SQL> EXECUTE PROC10

PL/SQL procedure successfully completed.

When you examine the PLSQL\_TRACE\_EVENTS table, you find that no trace information was written into it.

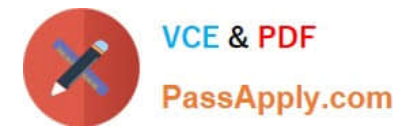

View the Exhibit.

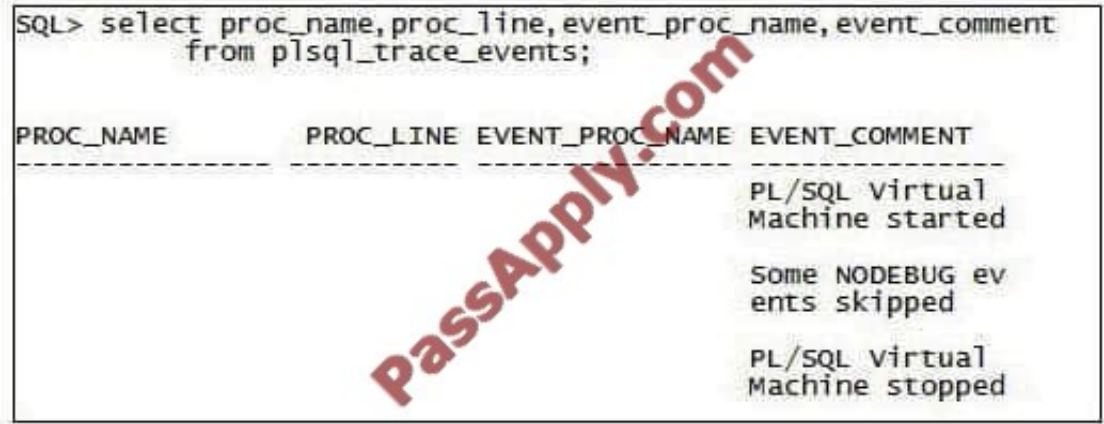

What is the reason for this?

- A. The PROC10 procedure is created with the invoker\\'s right.
- B. The PROC10 procedure is not compiled with the DEBUG option.
- C. Tracing is not enabled with the TRACE\_ENABLED\_CALLS option.
- D. The TRACE\_ENABLED parameter is set to FALSE for the session.

Correct Answer: B

#### **QUESTION 7**

Examine the following settings for a session:

PLSQL\_CODE\_TYPE = NATIVE

View the Exhibit and examine the PL/SQL code.

You compile the program with the following attributes:

SQL> ALTER PROCEDURE proc1 COMPILE PLSQL\_OPTIMIZE\_LEVEL = 1;

Which statement is true about the execution of the PROC1 procedure in this scenario?

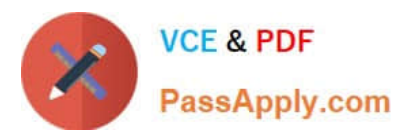

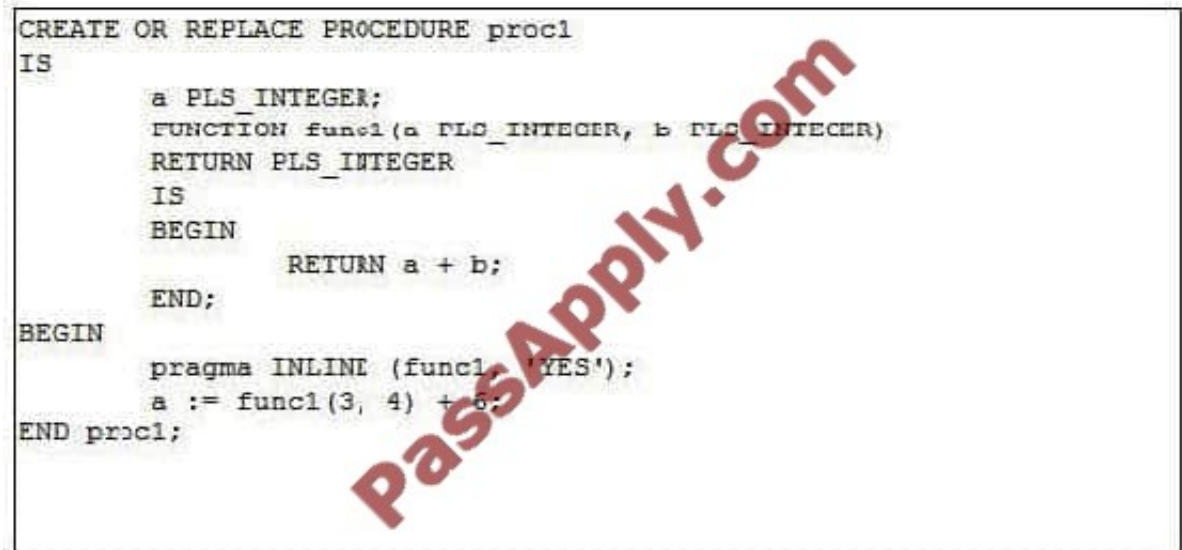

A. The FUNC1 function would be called inline because PRAGMA INLINE forces a specific call to be inlined.

B. The FUNC1 function would be inlined because the value set for the PLSQL\_CODE\_TYPE parameter is set to NATIVE.

C. The FUNC1 function would be called inline irrespective of the value set for the PLSQL\_OPTIMIZE\_LEVEL parameter.

D. The FUNC1 function would not be called inline because the value for the PLSQL\_OPTIMIZE\_LEVEL parameter is set to a lower value.

Correct Answer: D

#### **QUESTION 8**

You have an external C procedure stored in a dynamic-link library (DLL).

The C procedure takes an integer as argument and returns an integer. You want to invoke the C procedure through a PL/SQL program.

View the Exhibit.

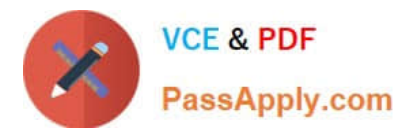

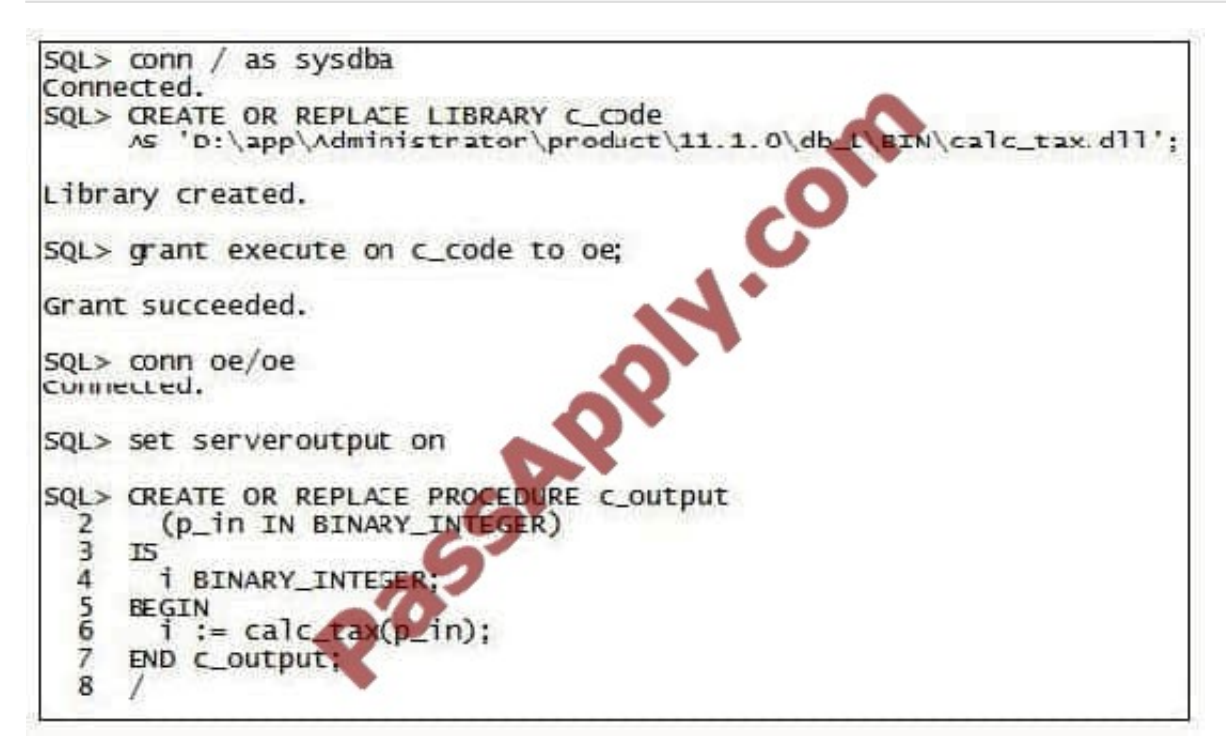

Which statement is true about the C\_OUTPUT PL/SQL program?

- A. It invokes the external C procedure.
- B. It only publishes the external C procedure.
- C. It fails because the external C procedure is not published.

D. It fails because the input data type is BINARY\_INTEGER and the external C procedure expects an integer.

Correct Answer: C

#### **QUESTION 9**

Examine the section of code taken from a PL/SQL program:

PROCEDURE p1 (x PLS\_INTEGER) IS

... ...

PRAGMA INLINE (p1, \\'NO\\');

 $x:= p1(1) + p1(2) + 17$ ; -- Call 1

...

 $x:= p1(3) + p1(4) + 17$ ; -- Call 2

Call 1 and Call 2 are the comments for distinguishing the code. The PLSQL\_OPTIMIZE\_LEVEL

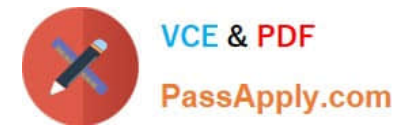

parameter is set to 3. Which two statements are true in this scenario? (Choose two.)

- A. The calls to the P1 procedure are not inlined in the section commented as Call 1.
- B. The calls to the P1 procedure might be inlined in the section commented as Call 2.
- C. The calls to the P1 procedure are inlined in both the sections commented as Call 1 and Call 2.
- D. The calls to the P1 procedure are never inlined in both the sections commented as Call 1 and Call 2.

Correct Answer: AB

#### **QUESTION 10**

Examine the structure of the TEST\_DETAILS table: Name Null? Type

TEST\_ID NUMBER

DESCRIPTION CLOB

DESCRIPTION data was entered earlier and saved for TEST\_ID 12.

You execute this PL/SQL block to add data to the end of the existing data in the DESCRIPTION

column for TEST\_ID 12:

DECLARE

clob\_loc CLOB;

buf CHAR(12);

BEGIN

SELECT description INTO clob\_loc FROM test\_details WHERE test\_id = 12 ;

buf := \\'0123456789\\';

DBMS\_LOB.WRITEAPPEND(clob\_loc,DBMS\_LOB.GETLENGTH(buf), buf);

COMMIT;

END;

#### /

It generates an error on execution.

What correction should you do to achieve the required result?

A. WRITEAPPEND must be replaced with APPEND.

B. The BUF variable data type must be changed to CLOB.

C. FOR UPDATE must be added to the SELECT statement.

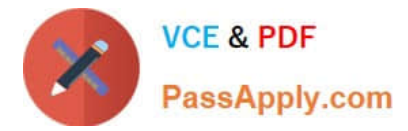

D. The GETLENGTH routine must be replaced with the LENGTH built-in function in WRITEAPPEND.

Correct Answer: C

#### **QUESTION 11**

Which two statements are true about associative arrays and varrays? (Choose two.)

- A. Only varrays must start with the subscript 1.
- B. Only varrays can be used as column types in database tables.
- C. Both associative arrays and varrays must start with the subscript 1.
- D. Both associative arrays and varrays can be used as column types in database tables.

Correct Answer: AB

#### **QUESTION 12**

View the Exhibit and examine the structures of the EMPLOYEES and DEPARTMENTS tables.

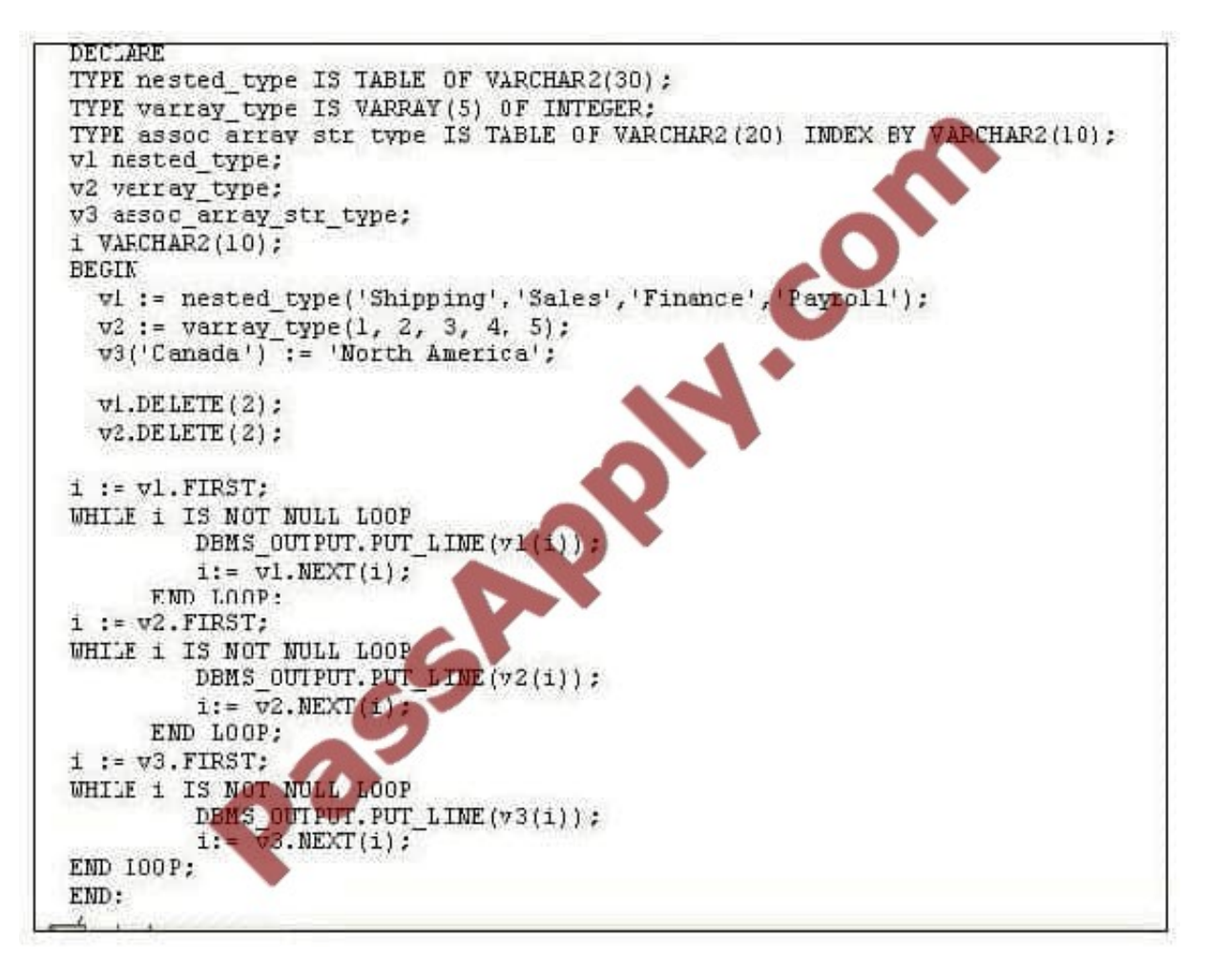

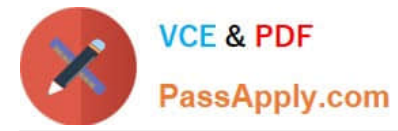

Examine the PL/SQL block that you execute to find the average salary for employees in the \\'Sales\\' department:

#### DECLARE

TYPE emp\_sal IS TABLE OF employees.salary%TYPE INDEX BY VARCHAR2(20);

v\_emp\_sal emp\_sal;

PROCEDURE get\_sal(p\_dept\_name VARCHAR2, p\_arr OUT emp\_sal) IS

BEGIN

SELECT AVG(salary) INTO p\_arr(p\_dept\_name)

FROM employees WHERE department id=

(SELECT department\_id FROM departments

WHERE department\_name=p\_dept\_name);

END get\_sal;

BEGIN

get\_sal(\\'Sales\\',v\_emp\_sal);

DBMS\_OUTPUT.PUT\_LINE( v\_emp\_sal(\\'Sales\\'));

- END;
- /

What is the outcome?

A. It executes successfully and gives the correct output.

B. It generates an error because the associative array definition is not valid.

C. It generates an error because an associative array cannot be passed to a procedure in OUT mode.

D. It generates an error because an associative array cannot be used with the SELECT INTO statement.

Correct Answer: A

[Latest 1Z0-146 Dumps](https://www.passapply.com/1Z0-146.html) [1Z0-146 PDF Dumps](https://www.passapply.com/1Z0-146.html) [1Z0-146 Braindumps](https://www.passapply.com/1Z0-146.html)

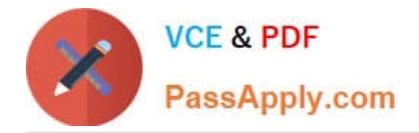

To Read the Whole Q&As, please purchase the Complete Version from Our website.

## **Try our product !**

100% Guaranteed Success 100% Money Back Guarantee 365 Days Free Update Instant Download After Purchase 24x7 Customer Support Average 99.9% Success Rate More than 800,000 Satisfied Customers Worldwide Multi-Platform capabilities - Windows, Mac, Android, iPhone, iPod, iPad, Kindle

We provide exam PDF and VCE of Cisco, Microsoft, IBM, CompTIA, Oracle and other IT Certifications. You can view Vendor list of All Certification Exams offered:

#### https://www.passapply.com/allproducts

### **Need Help**

Please provide as much detail as possible so we can best assist you. To update a previously submitted ticket:

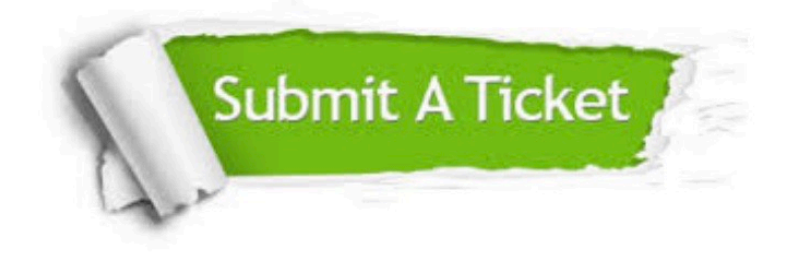

#### **One Year Free Update**

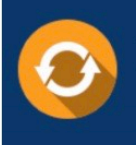

Free update is available within One Year after your purchase. After One Year, you will get 50% discounts for updating. And we are proud to .<br>poast a 24/7 efficient Customer Support system via Email

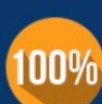

**Money Back Guarantee** To ensure that you are spending on

quality products, we provide 100% money back guarantee for 30 days from the date of purchase

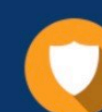

#### **Security & Privacy**

We respect customer privacy. We use McAfee's security service to provide you with utmost security for vour personal information & peace of mind.

Any charges made through this site will appear as Global Simulators Limited. All trademarks are the property of their respective owners. Copyright © passapply, All Rights Reserved.